# Rodachtalbahn Plus: route info's

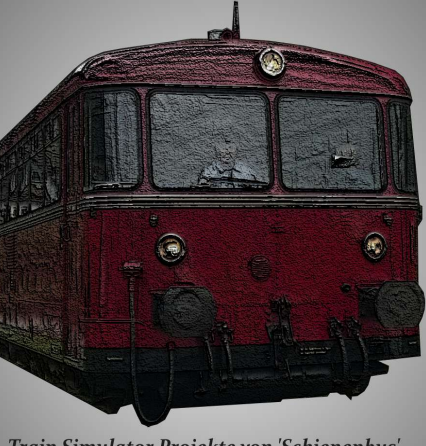

Train Simulator Projekte von 'Schienenbus'

# **Rodachtalbahn Plus Spoorlijnen in Oberfranken Ver. 2.01**

**Instructies Vertaald door Erik Fleming**

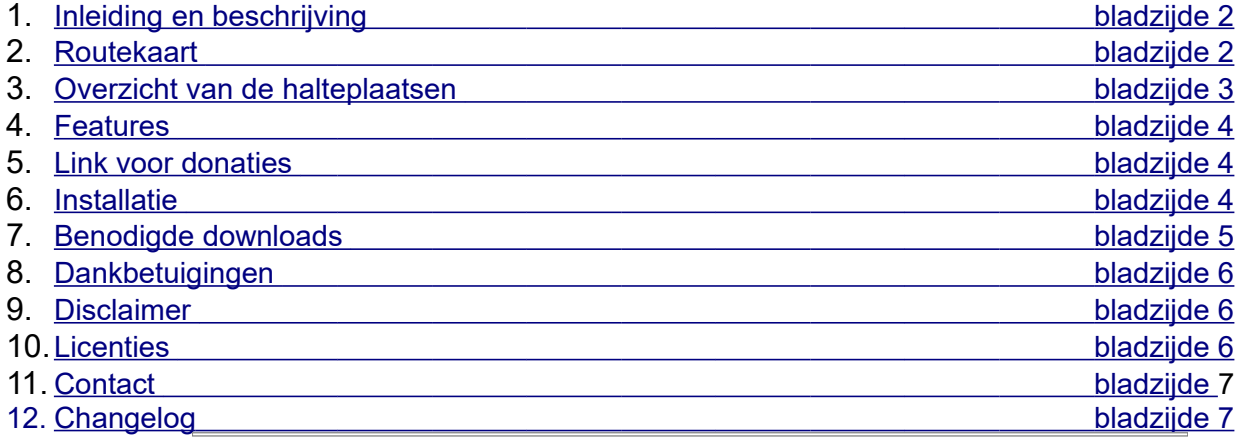

# <span id="page-1-0"></span>**1. Inleiding + Beschrijving :**

U kunt hier het actieve verleden van de zijlijnen van de Deutsche Bahn beleven. De streek Oberfranken rondom de stad Hof is gelegen in uiterst noordoosten van Beieren de versie 2.0 nu ook een hoofdlijn. Het tijdperk IV is weergegeven. Armseinen, H/V lichtseinen, H/V compact seinen en vereenvoudigde zijlijnlichtseinen zijn gebruikt. Een deel van het traject is naar origineel voorbeeld en een deel is fictief. Het fictieve deel is gebaseerd op in de tijd rond 1900 gemaakte planningen.

Specifiek gaat het om 6 baanvakken

**1.** Kronach – Nordhalben - 24,9 km **(KBS: ex829)**

(bestaand- tegenwoordig alleen nog Steinwiesen – Nordhalben in bedrijf, weliswaar geïsoleerd van andere routes) [www.wikipedia.de](http://www.wikipedia.de/)

- **2.** Hof Bad Steben 27,0 km **(KBS: 857) (**bestaand en in bedrijf) www.wikipedia.de
- 3. Naila Schwarzenbach am Wald 9,9 km (KBS: 838) (in 1994 opgeheven en daarna opgebroken; nabootsing van het originele traject) [www.wikipedia.de](https://de.wikipedia.org/wiki/Bahnstrecke_Naila%C3%A2%E2%82%AC)
- 4. Marxgrün Dürrenwaid 24 km
	- (fictief geplande trajectvariant 1: omstreeks 1900)
- 5. Wallenfels Schwarzenbach a Wald 20 km (fictief geplande trajectvariant 2: omstreeks 1900)
- 6. Hof Marktredwitz 41,5 km

4. und 5. ist na te lezen in het boek **"Die Rodachtalbahn - Geschichte der Lokalbahn von Kronach nach Nordhalben"** die bij [www.rodachtalbahn.de](http://www.rodachtalbahn.de/index.php/styles/literatur-souvenirs) te verkrijgen is.

U kunt een netwerk met in totaal 150km met 36 stopplaatsen en enkele industrie-aansluitingen verkennen.

# <span id="page-1-1"></span>**2. Routekaart:**

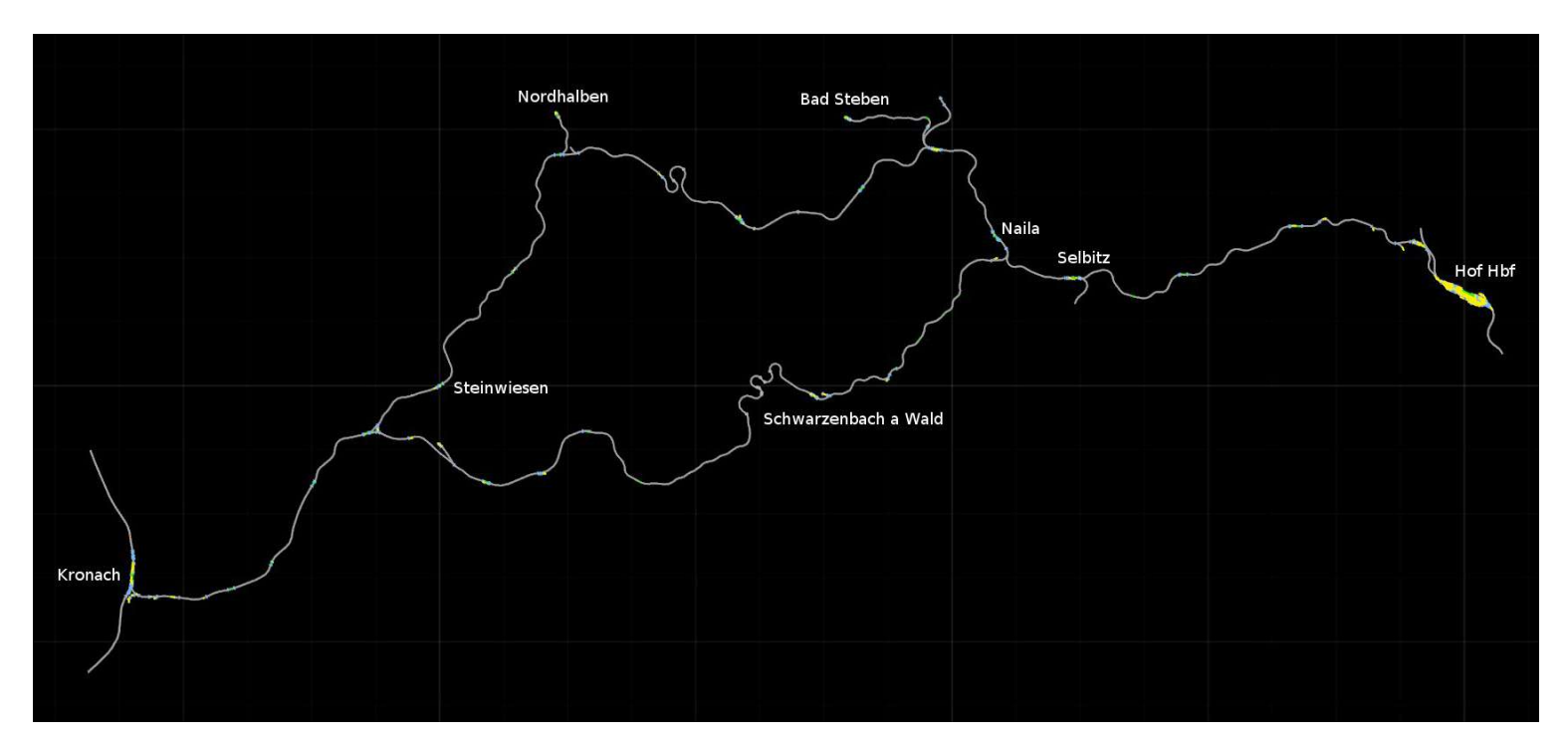

#### **Nieuw in Versie 2.0:**

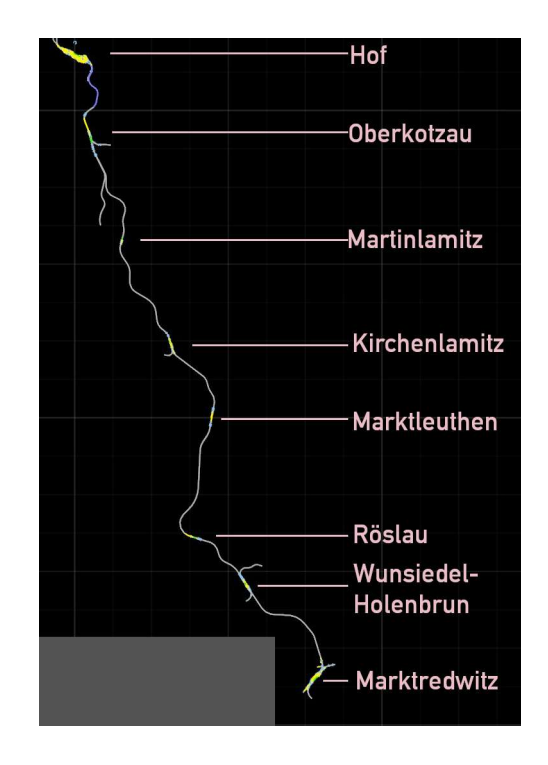

### <span id="page-2-0"></span> **3. Stopplaatsen in de afzonderlijke baanvakken:**

#### **Baanvak Kronach – Nordhalben:**

Kronach – Höfles – Unterrodach – Zeyern – Wallenfels (Tal) – Steinwiesen – Mauthaus – Dürrenwaid (Tal) – Nordhalben

#### **Baanvak Hof – Bad Steben:**

Hof Hbf – Hof Neuhof – Köditz – Stegenwaldhaus – Rothenbürg – Selbitz – Naila – Oberklingensporn – Marxgrün – Höllenthal – Bad Steben

#### **Baanvak Naila – Schwarzenbach am Wald:**

Naila – Schottenhammer – Marlesreuth – Culmitz – Döbra – Schwarzenbach a Wald

#### **Baanvak Marxgrün – Dürrenwaid:**

Marxgrün – Bobengrün – Geroldsgrün – Dürrenwaid (Berg) – Dürrenwaid (Tal)

#### **Baanvak Wallenfels – Schwarzenbach am Wald:**

Wallenfels (Tal) – Wallenfels (Stadt) – Schnappenhammer – Fels – Schwarzenbach am Wald

#### **Baanvak Hof – Marktredwitz:**

Hof – Oberkotzau – Martinlamitz – Kirchenlamitz – Marktleuthen – Röslau – Wunsiedel-Holenbrunn - Marktredwitz

# <span id="page-3-2"></span>**4. Features:**

- een uitgebreid en gedetailleerd gebouwde routenet;
- zelfgebouwde rails in vele varianten:
- zelfgebouwde zijlijn-lichtseinen en H/V compactseinen (gebaseerd op scripts van Schuster);
- zelfgebouwde wissellampen in vele varianten;
- naar het origineel voorbeeld door "Ice" nagebouwde stationsgebouwen van Hof en Marktredwitz;
- naar het origineel door mij nagebouwde gebouwen bij vele stations (bijv. Nordhalben, Naila, Steinwiesen);
- op originele maten zelfgebouwde hectometerstenen;
- honderden assets in zelfbouw;
- lokloods in Hof met handmatig te openen deuren;
- meer dan 1800 uur bouwtijd!;

### <span id="page-3-1"></span>**5. Link voor donatie:**

Als u het routenetwerk bevalt en u aan mijn werk bij wilt dragen, zou ik mij over een kleine donatie verheugen.

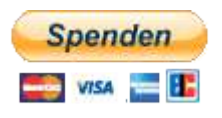

# <span id="page-3-0"></span>**6. Installatie:**

U krijgt bij deze route de volgende bestanden:

- Rodachtalbahn Plus 2.01.rwp
- assets Schienenbus 2.01.rwp
- Rodachtalbahn Plus 2.01 Fremdassets.rwp
- MigDesign.zip
- readme "Strecke Rodachtalbahn Plus 2.01" (die u nu aan het lezen bent.)

### **Installeer de 3 .rwp bestanden met de Programm Utilities.exe, die u in het hoofdbestand van Train Simulator vindt onder "pakket-manager".**

Daar klikt u op "installeren". Vervolgens kiest u de 3 bestanden en klikt op openen. De installatie gebeurt dan automatisch door het programma.

**Het bestand MigDesign.zip moet in de volgende map uitgepakt worden: "Railworks\Assets\". De map komt er als volgt uit te zien: "Railworks\Assets\MigDesign**

# <span id="page-4-0"></span> **7. Aanvullende downloads :**

### **Payware:**

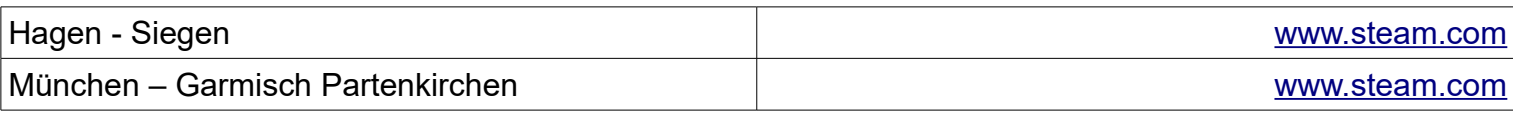

### **Downloadlinks Freeware:**

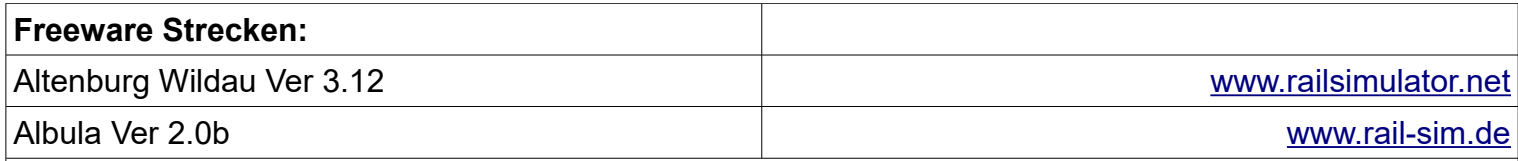

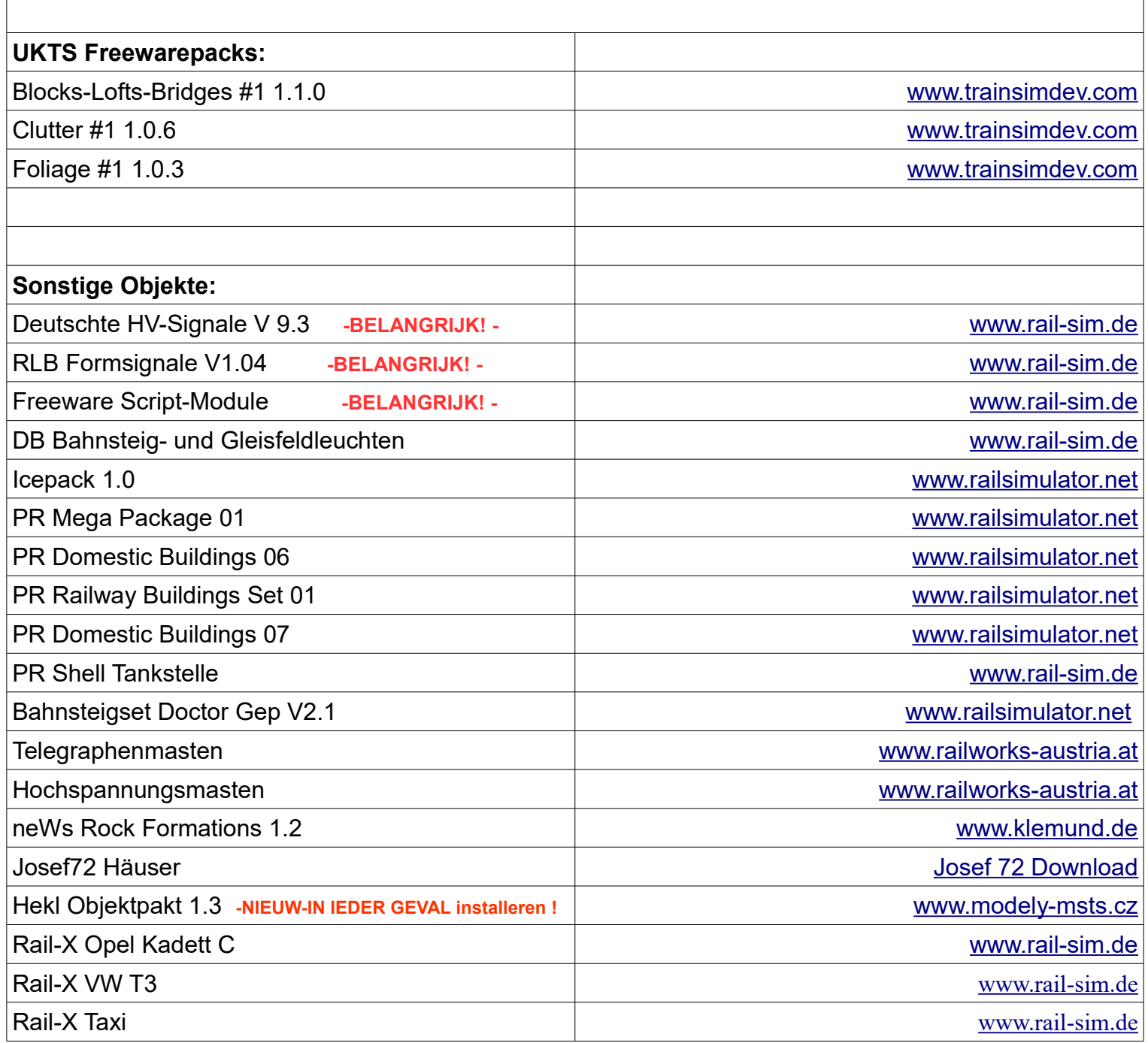

## Rodachtalbahn Plus: route info´s

### <span id="page-5-2"></span>**8. Dankbetuiging:**

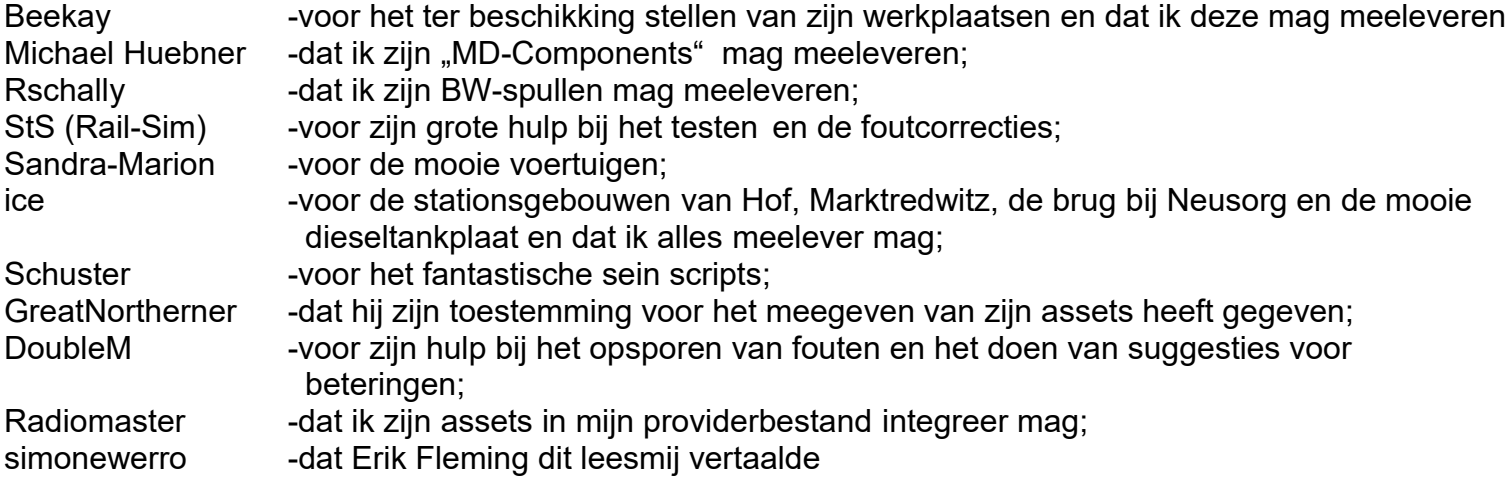

Alle assetbouwers zonder die ik deze route nooit had kunnen bouwen en alle andere personen die ik met vragen bestoken mocht en die mij altijd goed hebben geholpen.

### <span id="page-5-1"></span>**9. Disclaimer:**

Deze website bevat koppelingen naar websites van derden (externe links). Deze websites vallen onder de aansprakelijkheid van de betrokken aanbieders. De aanbieder heeft bij de eerste koppelingen van de externe links de onbekende inhoud op mogelijk onrechtmatig gebruik gecontroleerd. Momenteel zijn er geen overtredingen bekend. De aanbieder heeft op geen enkele wijze invloed op de huidige en toekomstige samenstelling en de inhoud van de koppelingen van deze sites. Het plaatsen van externe links betekent niet dat de aanbieder zich de achter de verwijzingen of koppeling bevindende inhoud toeeigent. Een constante controle van de externe koppelingen zonder concrete aanwijzingen van overtredingen kan niet van de aanbieder gevergd worden. Echter, bij kennisname van overtredingen zullen dergelijke externe links terstond worden verwijderd.

### <span id="page-5-0"></span>**10. Lizenzbestimmungen:**

De bijgevoegde data van het zip-data (\*.rwp File) zijn niet voor verkoop en doorverkoop vrijgegeven. De bijgevoegde assets mogen alleen in verband met de TS Simulator van de firma DTG worden gebruikt. -de mappen zelf en de zich daarin bevindende data mogen op geen enkele wijze worden veranderd.

Het bijvoegen van deze data in elke vorm van freewareverzamelingen is alleen met uitdrukkelijke toestemming van de auteur toegestaan.

Het doorgeven in verband met commerciële producten is ten strengste verboden.

============================== Alle data vallen onder het auteursrecht.

================================

Op het systeem van de auteur werken de assets/bestanden zonder problemen. Ik kan echter niet de werking op alle systeemconfiguraties garanderen. Daarom: Voor het niet-functioneren en schade in welke zin dan ook, ben ik niet aansprakelijk.

Alle van derden meegeleverde assets zijn eigendom van de desbetreffende auteurs en vallen ook onder het auteursrecht.

### <span id="page-6-0"></span>**11. Kontakt:**

**Mocht u fouten of andere vragen met betrekking tot de route hebben, kunt u mij uiteraard een mail sturen. Mailadres:<mailto:info@schienenbus.net> sturen.**

# **12. Changelog:**

Wordt nu vervolgd in een extra TXT-bestand

Versie 2.0

- –nieuw deeltraject van Hof naar Marktredwitz; 41,5 km hoofdlijn!;
- –nieuwe zelfgebouwde PZB magneten;
- –verschillende nagebouwde stationsgebouwen op de "oude" route;
- –nieuw ontwikkelde H/V compact seinen (al afzonderlijk verkrijgbaar);
- –armseinen omgewisseld voor de RLB versies;
- –de stations verlichtingen omgesteld op de versie van Heiko;

–enz, enz;

Versie 1.05

–een aantal ontbrekende PZB magneten aangevuld;

–scherper ingestelde PZB 1000 magneten bij het sein NE2 geplaatst/verandert;

–bij alle rangeeraansluitingen werden de hoofdseinen verwijderd en vervangen door onzichtbare seinen en zogenaamde Gleissperren;

–het inrijsein bij Marxgrün gezien vanuit de richting Bad Steben is dichter naar Margund (oorspronkelijke locatie) verplaatst;

–meerdere seinbeelden LF6 + LF7 aangevuld;

- –inrijseinen bij Neuhof vervangen door inrijseinen zonder het zogenaamde "Sh-Schutzsigal";
- –wissellantaarns in Marxgrün gecorrigeerd;
- –Mauthaus vereenvoudigd. Geen seinen meer;
- –de seinen in Döbra vervangen door NE1 en NE 5 seinen;
- –seinhuis en twee bunkers in Hof aangevuld;
- –nog wat klein grut zoals BÜ waarschuwingsbakens en reflectorpaaltjes;
- –vegetatie op meerdere plaatsen aangevuld/verandert;
- –Ambient Occlusion voor enkele gebouwen aangevuld;
- –verscheidene gebouwen werden in 3D bewerkt en van onnodige ballast ontdaan;
- –vele ontbrekende BÜ seinen aangevuld;
- –teveel gebruikte voorseinbakens verwijderd en bij andere te weinig gebruikte aangevuld;
- –ontbrekende voorseinen aangevuld;

–het UKTS\_Industrial Pack is niet meer nodig. Enkele gebouwen daarom nieuw als vervanging gebouwd; –en nog enkele verschillende fouten herstelt;

### Versie 1.06

–een eigen bodemtextuurset gemaakt. Nu werkt het Distant Terrain in de winter;

–downloads van Tsjechische vegetatie verandert omdat de originele route niet meer te downloaden is;

–hierdoor is een download van de nieuwe bestanden onvermijdelijk, omdat ik hier circa 300 koppelingen vervangen moest;

–3 downloads moesten verwijderd worden;

–2 providers minder;

–integratie van de vegetatie van Radiomaster (Dank aan hem);